## **ITASCA CONSULTANTS S.A.S.**

29 Avenue Joannes Masset F-69009 Lyon Tel: +33 (0)4 72 18 04 20 [itasca@itasca.fr](mailto:itasca@itasca.fr)

## **FORMATION**

**"Débuter avec FLAC2D/FLAC3D"**

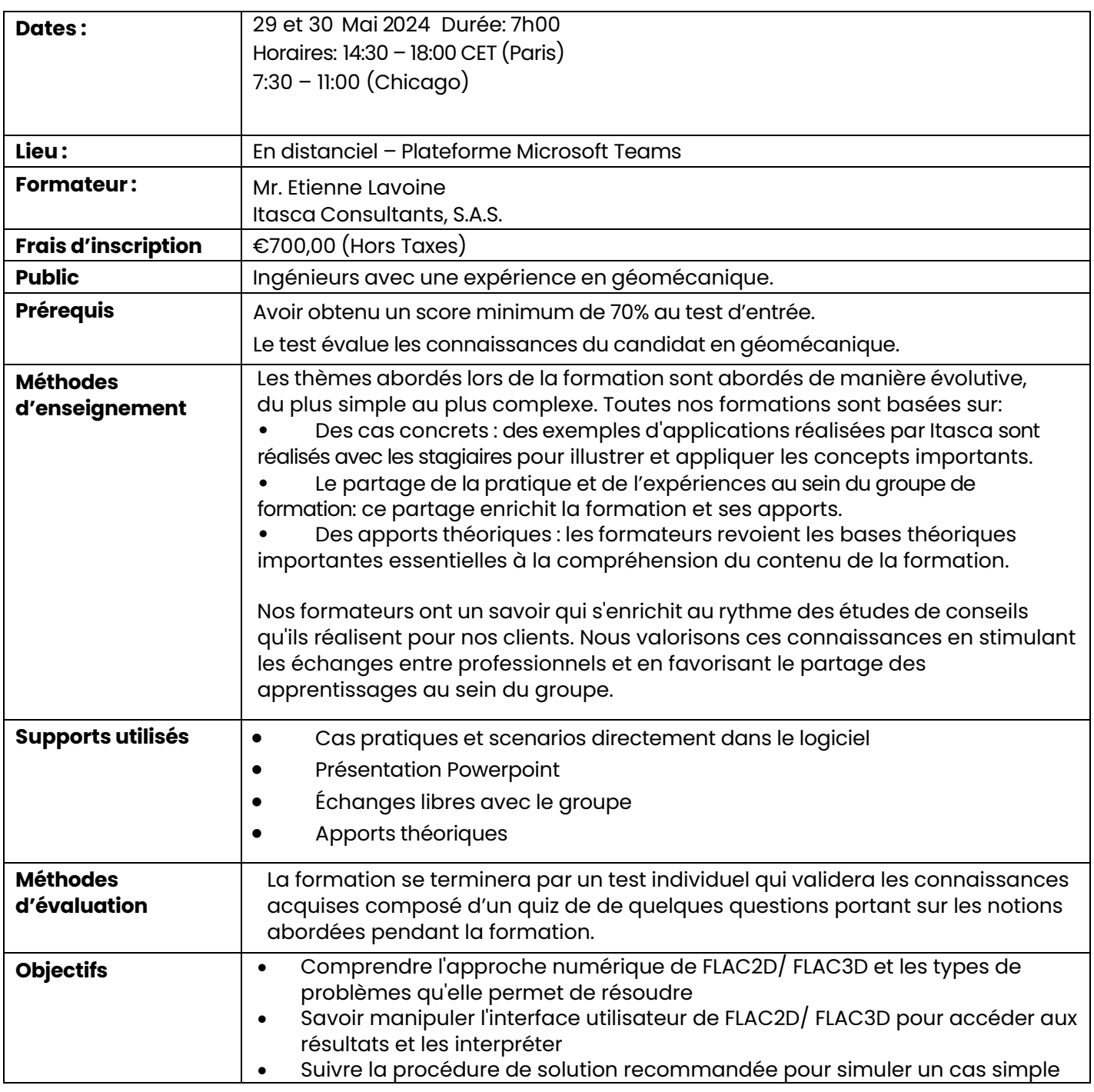

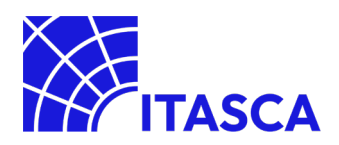

## **Programme :**

- 1. Introduction aux logiciels Itasca et à FLAC2D/3D
	- o Vue d'ensemble des applications des codes Itasca
	- o Découverte de l'interface graphique
	- o Description des principes fondamentaux
- 2. Construire un modèle géométrique
	- o Introduction
	- o Découverte de l'outil « Sketch »
- 3. Etapes de modélisation
	- o Modèles constitutifs
	- o Conditions initiales et limites
	- o Eléments de structure
- 4. Application
	- o Modèle 2D d'excavation de tunnel
	- o Extension au cas 3D
- 5. Introduction aux fonctionnalités avancées
	- o Utilisation de scripts (FISH / Python)
	- o Outils de maillages complexes
	- o Processus physiques complexes (fluage / thermique / dynamique / fluide)

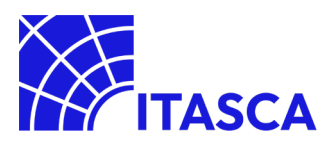